# Technical Advisory Council Meeting

May 21, 2020

## THELINUX FOUNDATION

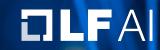

### **Antitrust Policy Notice**

- Linux Foundation meetings involve participation by industry competitors, and it is the intention of the Linux Foundation to conduct all of its activities in accordance with applicable antitrust and competition laws. It is therefore extremely important that attendees adhere to meeting agendas, and be aware of, and not participate in, any activities that are prohibited under applicable US state, federal or foreign antitrust and competition laws.
- Examples of types of actions that are prohibited at Linux Foundation meetings and in connection with Linux Foundation activities are described in the Linux Foundation Antitrust Policy available at http://www.linuxfoundation.org/antitrust-policy. If you have questions about these matters, please contact your company counsel, or if you are a member of the Linux Foundation, feel free to contact Andrew Updegrove of the firm of Gesmer Undergone LLP, which provides legal counsel to the Linux Foundation.

## **Recording of Calls**

Reminder that TAC calls are recorded and available for viewing on the TAC Wiki

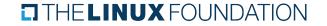

## Reminder: LF AI Useful Links

| Web site:   | Ifai.foundation                                |
|-------------|------------------------------------------------|
| Wiki:       | wiki.lfai.foundation                           |
| GitHub:     | <u>github.com/lfai</u>                         |
| Landscape:  | landscape.lfai.foundation or I.lfai.foundation |
| Mail Lists: | https://lists.lfai.foundation                  |

LF AI Logos: <u>https://github.com/lfai/artwork/tree/master/lfai</u> LF AI Presentation Template: <u>https://drive.google.com/file/d/1eiDNJvXCqSZHT4Zk\_-czASIz2GTBRZk2/view?usp=sharing</u>

Events Page on LF AI Website: <u>https://lfai.foundation/events/</u> Events Calendar on LF AI Wiki (subscribe available): <u>https://wiki.lfai.foundation/pages/viewpage.action?pageId=12091544</u> Event Wiki Pages: <u>https://wiki.lfai.foundation/display/DL/LF+AI+Foundation+Events</u>

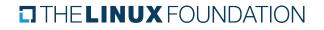

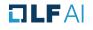

# Agenda

- > Roll Call
- Approval of Minutes
- Guest Presentation: SnapML
- > LF AI General Updates
- > Upcoming TAC Meetings
- Open Discussion

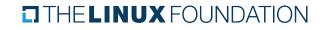

## **TAC Voting Members**

| Member            | TAC Contact          | TAC Email                      |  |
|-------------------|----------------------|--------------------------------|--|
| Amdocs            | Eran Paran           | eran.paran@amdocs.com          |  |
| AT&T              | Reuben Klein         | rk1518@att.com                 |  |
| Baidu             | Daxiang Dong         | dongdaxiang@baidu.com          |  |
| Ericsson          | Rani Yadav-Ranjan    | rani.yadav-ranjan@ericsson.com |  |
| Huawei            | Huang Zhipeng        | huangzhipeng@huawei.com        |  |
| Nokia             | Pantelis Monogioudis | pantelis.monogioudis@nokia.com |  |
| Tech Mahindra     | Nikunj Nirmal        | nn006444@techmahindra.com      |  |
| Tencent           | Juniping Du          | junipingdu@tencent.com         |  |
| Zilliz            | Jun Gu               | jun.gu@zilliz.com              |  |
| ZTE               | Wei Meng             | meng.wei2@zte.com.cn           |  |
| Acumos Al Project | Anwar Aftab          | anwar@research.att.com         |  |
| Angel Project     | Bruce Tao            | brucetao@tencent.com           |  |
| ONNX Project      | *Jim Spohrer         | <u>spohrer@us.ibm.com</u>      |  |

THELINUX FOUNDATION

## **Approval of Minutes**

 Draft minutes from the May 7th meeting of the TAC were previously distributed to the TAC members

### > Proposed Resolution:

That the minutes of the May 7th meeting of the Technical Advisory Council of the LF AI Foundation are hereby approved

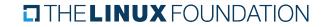

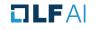

Guest Presentation: Snap ML

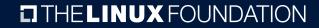

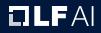

Guest Presentation: Snap ML

Snap Machine Learning (Snap ML) is a library for training generalized linear models.

- > Presenter: Haris Pozidis, <u>HAP@zurich.ibm.com</u>
- **GitHub:** 
  - https://github.com/ibmsoe
  - https://github.com/ibmsoe/snap-ml

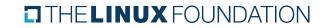

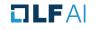

### **Snap ML: Optimized Machine Learning**

Haris Pozidis, PhD IBM Research - in collaboration with IBM Systems

https://www.zurich.ibm.com/snapml/

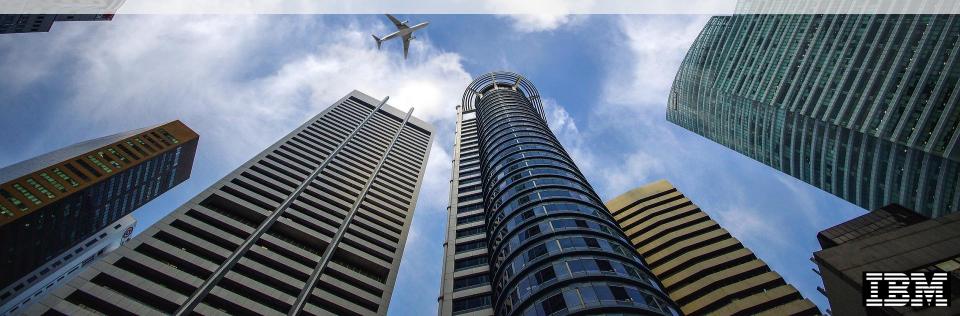

### Snap ML: Optimizing Machine Learning

Design Objectives Accelerate & scale popular ML algorithms through system awareness, and HW/SW co-design

Develop novel ML algorithms with best-in-class accuracy for business-focused applications

#### AI in Business – Challenges

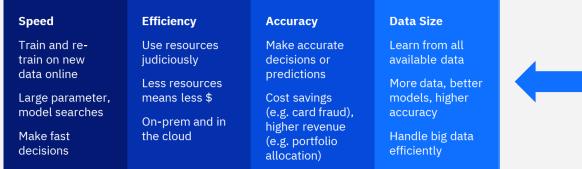

#### Snap ML is:

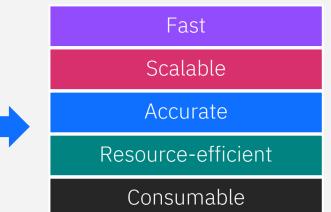

### Snap ML Library Overview

| WMLCE 1.6.0 (4Q18)      | WMLCE 1.6.1 (2Q19)         |  |  |  |  |
|-------------------------|----------------------------|--|--|--|--|
| Linear Regression       | Decision Trees             |  |  |  |  |
| Logistic Regression     | Random Forest              |  |  |  |  |
| SVM                     | WMLCE 1.6.2 (4Q19)         |  |  |  |  |
|                         | Boosting Machine           |  |  |  |  |
| WMLCE 1.8.0 (3Q20)      |                            |  |  |  |  |
| Random Forest Inference | Boosting Machine Inference |  |  |  |  |

1.7.0 (Feb'20) includes CPU/GPU-accelerated Decision Tree and multi-GPU Random Forest

1.8.0 (3Q20): CPU-Accelerated Inference for SnapBoost & new SnapBoost version (better accuracy) Core library written in C++/CUDA Python wrappers for APIs ~16k lines of code

Snap ML is integrated in IBM Watson Machine Learning Community Edition (WMLCE) Seven library releases in WMLCE since Jun'18

#### WMLCE 1.7.0 (Feb'20)

| Model               | CPU solver | GPU solver | Multi-node |
|---------------------|------------|------------|------------|
| Linear Regression   |            |            |            |
| Logistic Regression |            |            |            |
| SVM                 |            |            |            |
| Decision Tree       |            |            |            |
| Random Forest       |            |            | 2H'20      |
| Boosting Machine    |            |            | 2H'20      |

3

### **Key Innovations**

#### **Distributed Training**

Adaptive Distributed Newton (**ADN**) algorithm for scaling out GLMs across a cluster of CPUs/GPUs

ICML 2018 NeurIPS 2018 Multi-threaded Training

State-of-the-art solvers on multi-core, multi-socket CPUs.

MLSys 2018 NeurIPS 2019

#### **GPU** Acceleration

Twice-parallel, asynchronous stochastic coordinate descent (**TPA-SCD**) for training linear models on GPUs.

Duality-gap based heterogenous learning (**DuHL**) for when the dataset does not fit in GPU memory.

#### NIPS 2017, FGCS 2018

#### Tree Ensembles

Memory-efficient breadth-first search algorithm for training of decision trees, random forests and gradient boosting machines.

New boosting algorithm based on stochastic selection of base learner.

#### MLSys 2019

## Fast: Seamless acceleration of scikit-learn applications

#### Logistic Regression (Kaggle #1 most used)

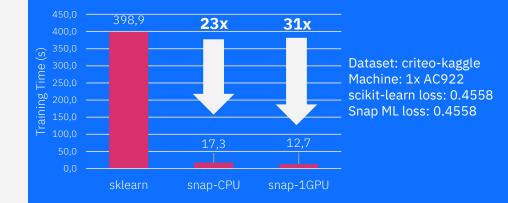

#### Random Forest (Kaggle #2 most used)

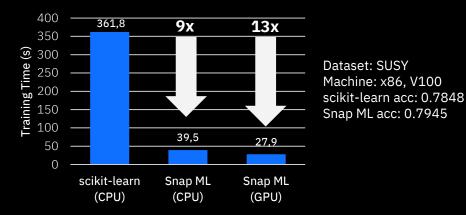

#### **Decision Tree** (Kaggle #2 most used)

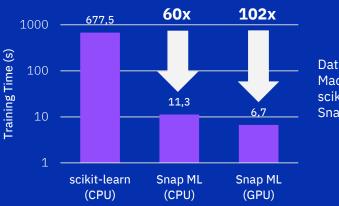

Dataset: higgs Machine: x86, V100 scikit-learn acc: 0.7030 Snap ML acc: 0.7030

### GPU Acceleration: Snap ML vs. Nvidia RAPIDS (cuML)

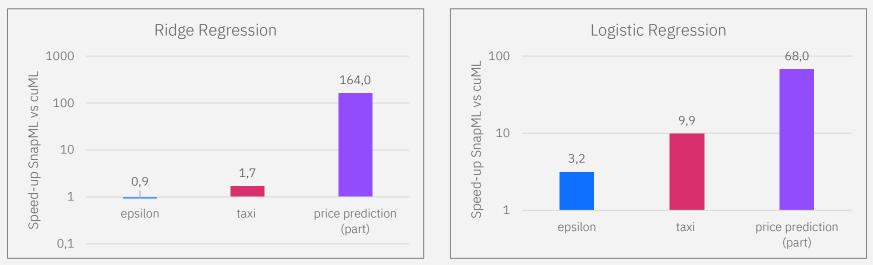

#### SnapML speedup vs. RAPIDS/cuML: Ridge/Logistic Regression

HW: Intel® Xeon® Gold 6150 CPU, 36 cores, 502 GB RAM, 1x Tesla V100 GPU, 16GB RAM SW: Ubuntu 18.04.3, CUDA 10.1.243 Frameworks: cuml- 0.10.0, numpy- 1.17.3, scikit-learn- 0.21.3, WML-CE 1.6.2, pai4sk 1.5.0 Results are averages over best 5 out of 10 runs Epsilon: 300,000 rows x 2,000 columns Taxi: 1,600,000 rows x 606 columns Price Pred.: 175,000 x 5074 columns

### Accurate: Gradient Boosting

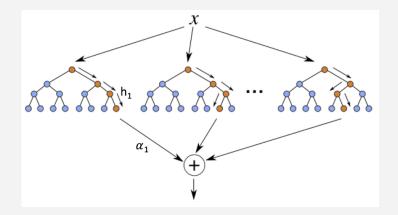

GB models comprise an ensemble of decision trees, similar to a random forest (RF).

Deep neural networks achieve state-of-the-art accuracy on image, audio and NLP tasks.

However, on structured datasets GB usually outperforms all other models in terms of accuracy.

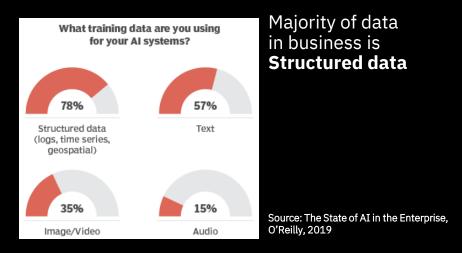

Main GB libraries are XGBoost, LightGBM, and CatBoost.

**Snap ML Gradient Boosting Machine (SnapBoost)** targets **high accuracy** by a stochastic combination of base learners.

### Accuracy vs. LightGBM

#### Relative Improvement in Test Loss (vs. LightGBM)

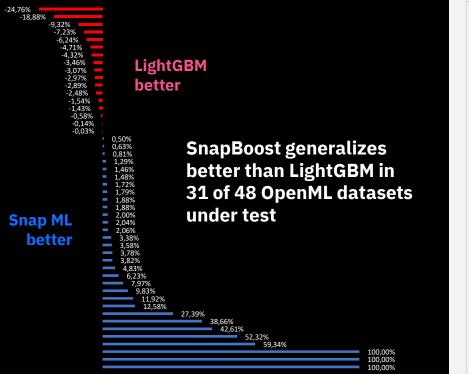

### Accuracy vs. XGBoost

#### **Relative Improvement in Test Loss (vs. XGBoost)**

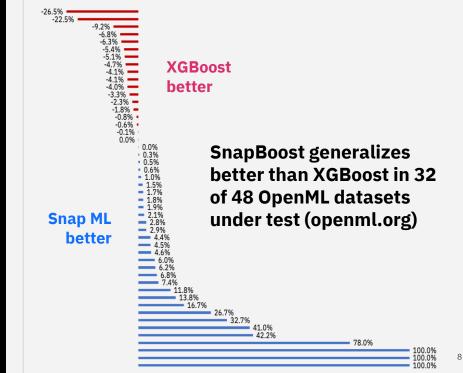

### Scalable: Handling Terabyte-scale Datasets

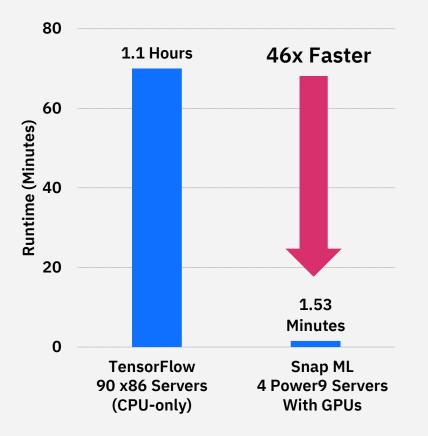

For huge data-sets that do not fit into CPU memory, scikit-learn cannot be used for training.

Google data from this Google blog

Instead, one must turn to distributed frameworks like TensorFlow or Spark MLlib

Snap ML applications can be seamlessly distributed across a cluster **without any code change** 

Dataset: Criteo Terabyte Click Logs (http://labs.criteo.com/2013/12/download-terabyte-click-logs/) 4 billion training examples, 1 million features Model: Logistic Regression: TensorFlow vs Snap ML Test LogLoss: 0.1293 (Google using Tensorflow), 0.1292 (Snap ML) Platform: 89 CPU-only machines in Google using Tensorflow versus 4 AC922 servers (each 2 Power9 CPUs + 4 V100 GPUs) for Snap ML

### Consumable: RandomForest API

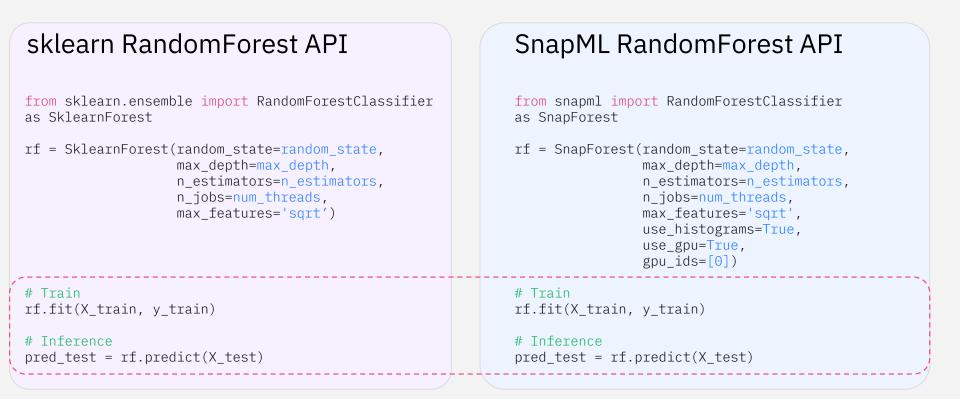

### SnapBoost API

```
XGBoost sklearn API
                                                            SnapBoost API
from xgboost import XGBClassifier
                                                            from snapml import BoostingMachine
booster = XGBClassifier(n estimators=1000,
                                                            booster = BoostingMachine(objective='logloss',
                       max depth=8,
                                                                                      num round=1000,
                       learning rate=0.01
                                                                                      min max depth=8,
                       tree method = 'gpu hist',
                                                                                      max max depth=8,
                       n jobs=8)
                                                                                      learning rate=0.01,
                                                                                      use gpu=True,
                                                                                      n threads=8)
# Train
                                                            # Train
booster.fit(X train, y train)
                                                            booster.fit(X train, y train)
# Inference
                                                            # Inference
yhat test = booster.predict(X test, output margin=True)
                                                            yhat test = booster.predict(X test)
```

### **Snap ML Evolution**

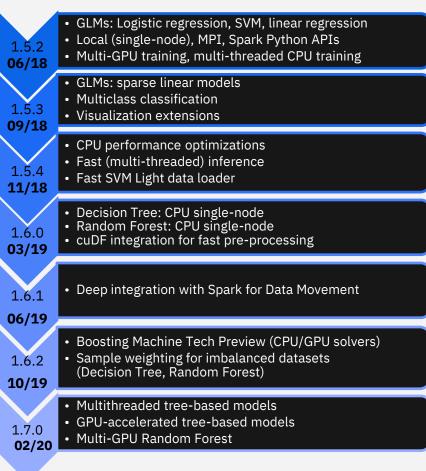

#### Roadmap

- Improved Boosting Machine (2Q20)
- Accelerated Inference for tree ensembles (2Q20)
- Distributed (multi-node) versions of Random Forest and Boosting Machine (2H20)
- Sparse data support for tree models (2H20)
- Spark integration of distributed tree-ensemble models (2021)

### Snap ML Integration at IBM

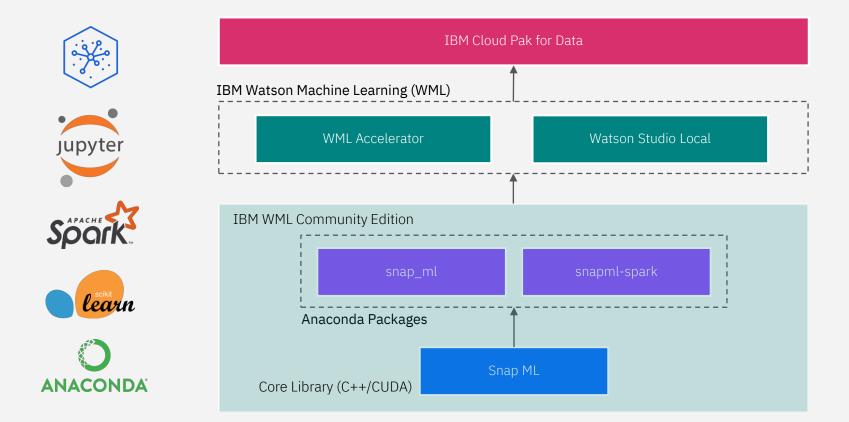

**Goal: Much broader reach and adoption through community channels** 

### Where to get / How to try Snap ML

### Available through IBM Watson ML Community Edition

- Free to download from <u>https://developer.ibm.com/linuxonpower/deep-learning-powerai/releases/</u>
- Runs in Power and x86 platforms
- Delivery through Conda packaging ("conda install pai4sk")
- Documentation: <u>https://ibmsoe.github.io/snap-ml-doc/index.html</u>
- Examples: <u>https://ibmsoe.github.io/snap-ml-doc/v1.6.0/tutorials.html</u>
- Video: <u>https://developer.ibm.com/videos/train-logistic-regression-and-random-forest-models-for-credit-default-prediction-using-snap-machine-learning/</u>

### • Blogs and articles:

https://medium.com/@sumitg\_16893/snap-ml-2x-faster-machine-learning-than-scikit-learn-c3529a1a6172 https://www.ibm.com/blogs/systems/power-snapml-watson-machine-learning/ https://developer.ibm.com/linuxonpower/2018/12/02/running-snapml-applications-with-ibm-powerai-enterprise-1-1-2/ https://developer.ibm.com/series/snapml-on-powerai/ https://developer.ibm.com/blogs/snap-ml-use-cases-blog/ https://developer.ibm.com/linuxonpower/2020/03/26/benchmarking-linear-models-of-machine-learning-ml-frameworkssnap-ml-versus-cuml/

## Questions/Discussion

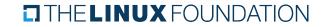

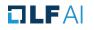

## LF AI General Updates

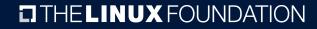

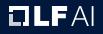

# Project Updates

## **Upcoming Releases**

For links to details on upcoming releases for LF AI hosted projects visit the <u>Technical</u> <u>Project Releases wiki</u>

Project releases will be announced via a blog post and promoted on LF AI <u>Twitter</u> and/or <u>LinkedIn</u> social channels

If you are an LF AI hosted project and would like LF AI to promote your release, reach out to pr@lfai.foundation to coordinate in advance (min 2 wks) of your expected release date. Please reach out for more details and/or questions.

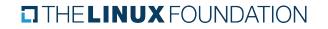

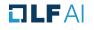

## Outreach Committee

## LF AI PR/Comms

- Please follow LF AI on <u>Twitter</u> & <u>LinkedIn</u> and help amplify news via your social networks - Please retweet and share!
  - > Also watch for news updates via the tac-general mail list
  - > View recent announcement on the LF AI Blog
- Open call to publish project/committee updates or other relevant content on the LF AI Blog
- To discuss more details on participation or upcoming announcements, please email pr@lfai.foundation

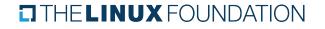

### **Events**

- > Upcoming Events
  - > Visit the <u>LF AI Events Calendar</u> or the <u>LF AI 2020 Events wiki</u> for a list of all events
  - > To participate visit the <u>LF AI 2020 Events wiki page</u> or email info@lfai.foundation
- > Please consider holding virtual events
  - > To discuss participation, please email events@lfai.foundation

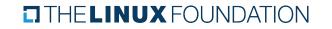

# Call to Participate in Ongoing Efforts

## **Trusted Al**

- > Leadership:
  - Animesh Singh (IBM), Souad Ouali (Orange), and Jeff Cao (Tencent)
- Goal: Create policies, guidelines, tooling and use cases by industry
- Github:

https://github.com/lfai/trusted-ai

> Wiki:

https://wiki.lfai.foundation/display/DL/Trusted+AI+C ommittee

> To participate:

https://lists.lfai.foundation/g/trustedai-committee/

 Next call: Bi-weekly on Thursdays at 7am PT, subscribe to group calendar on wiki <u>https://wiki.lfai.foundation/pages/viewpage.action?pa</u> geld=12091895

# ML Workflow & Interop

 Leadership: Huang "Howard" Zhipeng (Huawei)

> Goal:

Define an ML Workflow and promote cross project integration

> Wiki:

https://wiki.lfai.foundation/display/DL/ML+Workflo w+Committee

> To participate:

https://lists.lfai.foundation/g/mlworkflow-committee

Next call: Every 4 weeks on Thursdays at 7:00 am PT, subscribe to group calendar on wiki <u>https://wiki.lfai.foundation/pages/viewpage.action?pageld=18481242</u>

## Upcoming TAC Meetings

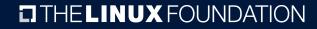

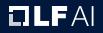

# Upcoming TAC Meetings

- > June 4: Al for People Presentation
  - > <u>https://www.aiforpeople.org/</u>
- > June 21: TBD

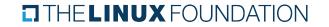

## **TAC Meeting Details**

- > To subscribe to the TAC Group Calendar, visit the wiki: <u>https://wiki.lfai.foundation/x/XQB2</u>
- > Join from PC, Mac, Linux, iOS or Android: <u>https://zoom.us/j/430697670</u>
- > Or iPhone one-tap:
  - US: +16465588656,,430697670# or +16699006833,,430697670#
- > Or Telephone:
  - > Dial(for higher quality, dial a number based on your current location):
  - US: +1 646 558 8656 or +1 669 900 6833 or +1 855 880 1246 (Toll Free) or +1 877 369 0926 (Toll Free)
- Meeting ID: 430 697 670
- International numbers available: <u>https://zoom.us/u/achYtcw7uN</u>

### THELINUX FOUNDATION

## **Open Discussion**

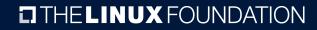

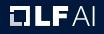

## Legal Notices

- The Linux Foundation, The Linux Foundation logos, and other marks that may be used herein are owned by The Linux Foundation or its affiliated entities, and are subject to The Linux Foundation's Trademark Usage Policy at <u>https://www.linuxfoundation.org/trademark-usage</u>, as may be modified from time to time.
- Linux is a registered trademark of Linus Torvalds. Please see the Linux Mark Institute's trademark usage page at <u>https://lmi.linuxfoundation.org</u> for details regarding use of this trademark.
- Some marks that may be used herein are owned by projects operating as separately incorporated entities managed by The Linux Foundation, and have their own trademarks, policies and usage guidelines.
- TWITTER, TWEET, RETWEET and the Twitter logo are trademarks of Twitter, Inc. or its affiliates.
- Facebook and the "f" logo are trademarks of Facebook or its affiliates.
- LinkedIn, the LinkedIn logo, the IN logo and InMail are registered trademarks or trademarks of LinkedIn Corporation and its affiliates in the United States and/or other countries.
- > YouTube and the YouTube icon are trademarks of YouTube or its affiliates.
- > All other trademarks are the property of their respective owners. Use of such marks herein does not represent affiliation with or authorization, sponsorship or approval by such owners unless otherwise expressly specified.
- The Linux Foundation is subject to other policies, including without limitation its Privacy Policy at <u>https://www.linuxfoundation.org/privacy</u> and its Antitrust Policy at <u>https://www.linuxfoundation.org/antitrust-policy</u>, each as may be modified from time to time. More information about The Linux Foundation's policies is available at <u>https://www.linuxfoundation.org</u>.
- > Please email legal@linuxfoundation.org with any questions about The Linux Foundation's policies or the notices set forth on this slide.

### THE LINUX FOUNDATION

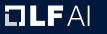